## TP Maple : *Integration ´*

## MPSI-Maths. $\mathbf{M}\mathbf{r} \; \mathbf{M}$ amouni : myismail1@menara.ma

## Calcul de primitive.

 $>$  int(  $sin(x)$ ,  $x$  );

 $-\cos(x)$ 

Intégration par partie. Il faut préciser en Maple la fonction v, lui se charge de  $u^{\prime}$ 

- > with(student):
- $>$  intparts(Int(x^k\*ln(x), x), ln(x));

$$
\frac{\ln(x) \, x^{(k+1)}}{k+1} - \int \frac{x^{(k+1)}}{x \, (k+1)} \, dx
$$

Changement de variable. Il faut le préciser Maple

> changevar(cos(x)+1=u, Int((cos(x)+1)^3\*sin(x), x), u);

$$
\int -u^3 \, du
$$

Somme de Riemann a` gauche

- > leftbox(sin(x)\*x+sin(x), x=0..2\*Pi, 5, shading=BLUE);
- > leftsum(sin(x)\*x+sin(x), x=0..2\*Pi, 5);

$$
\frac{2}{5} \pi \left( \sum_{i=0}^{4} \left( \frac{2}{5} \sin \left( \frac{2}{5} i \pi \right) i \pi + \sin \left( \frac{2}{5} i \pi \right) \right) \right)
$$

Somme de Riemann a` droite

- > rightbox(sin(x)\*x+sin(x), x=0..2\*Pi, 5, shading=BLUE);
- > rightsum(sin(x)\*x+sin(x), x=0..2\*Pi, 5);

Source disponible sur : <sup>c</sup> http://www.chez.com/myismail

$$
\frac{2}{5} \pi \left( \sum_{i=1}^{5} \left( \frac{2}{5} \sin \left( \frac{2}{5} i \pi \right) i \pi + \sin \left( \frac{2}{5} i \pi \right) \right) \right)
$$

Somme de Riemann au milieu

 $>$  middlebox(sin(x)\*x+sin(x), x=0..2\*Pi, 5, shading=BLUE); > middlesum(sin(x)\*x+sin(x), x=0..2\*Pi, 5);

$$
\frac{2}{5}\,\pi\,\left(\sum_{i=0}^4\,(\frac{2}{5}\sin(\frac{2}{5}\,(i+\frac{1}{2})\,\pi)\,(i+\frac{1}{2})\,\pi+\sin(\frac{2}{5}\,(i+\frac{1}{2})\,\pi))\right)
$$

Méthode des trapèzes.

> trapezoid(x^k\*ln(x), x=1..3);

$$
\frac{1}{2} \left( \sum_{i=1}^{3} (1 + \frac{1}{2} i)^{k} \ln(1 + \frac{1}{2} i) \right) + \frac{1}{4} 3^{k} \ln(3)
$$

Méthode de Simpson.

 $>$  simpson(x^k\*ln(x), x=1..3);

$$
\frac{1}{6} 3^k \ln(3) + \frac{2}{3} \left( \sum_{i=1}^2 (i + \frac{1}{2})^k \ln(i + \frac{1}{2}) \right) + \frac{1}{3} \left( \sum_{i=1}^1 (1+i)^k \ln(1+i) \right)
$$

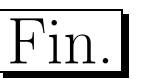